# Software Development with C++

## Mark Slater Matt Williams

#### Tom Latham Ben Morgan Luke Kreczko

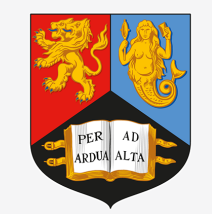

**NIVERSITYOF BIRMINGHAM** 

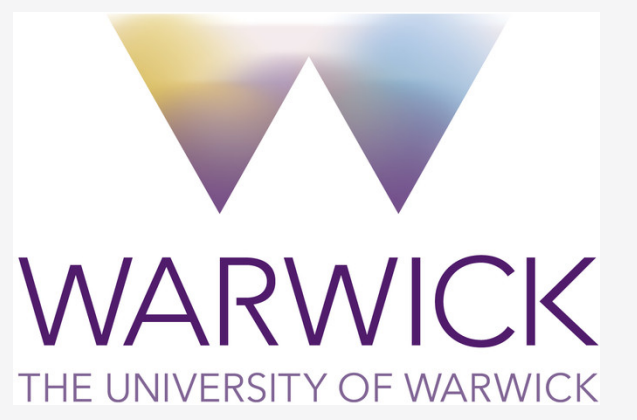

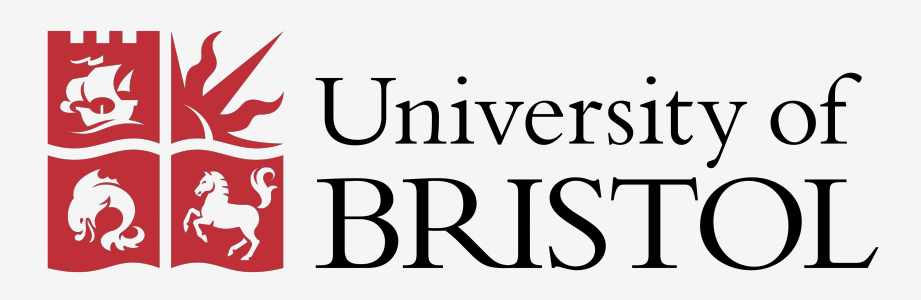

# Programming is in **top 5** most useful skills gained by PhDs

## **"**[48% were employed](http://www.stfc.ac.uk/Funding+and+Grants/18313.aspx)  in universities...**"** - STFC PhD Careers -

3

## Our Aim: "mpags-cipher"

Develop a command line application using the C++ programming language to encrypt/decrypt simple text messages using classical ciphers.

## Requirements

- Read Plaintext from Keyboard or File
- User select of Cipher, Key and whether to Encrypt/Decrypt
- Provide Encryption/Decryption via
	- Caesar Cipher
	- Playfair Cipher
	- Vigenere Cipher
- Write cipher text to Screen or File 5

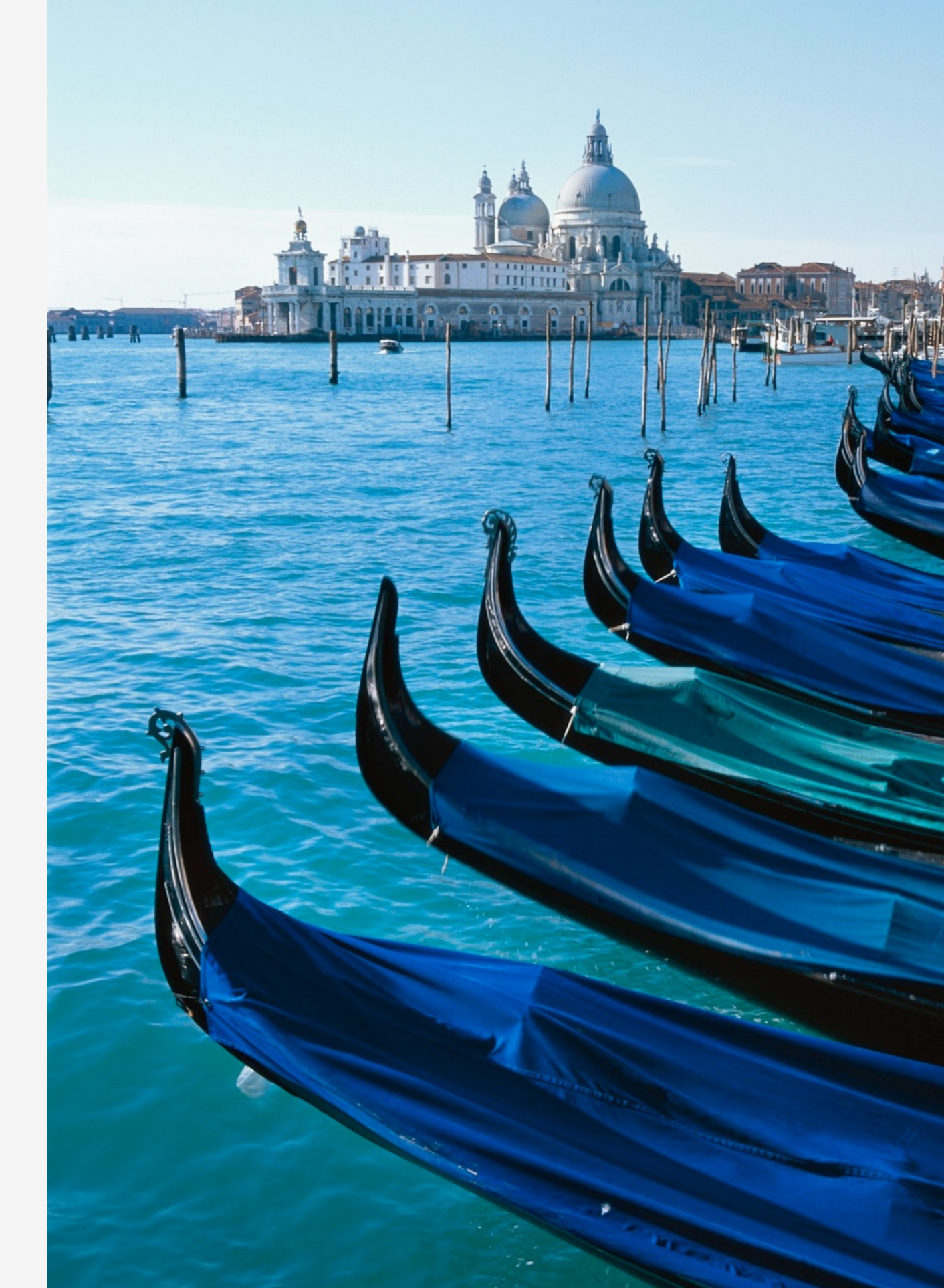

#### **"**[The world is built on C and C++,](http://channel9.msdn.com/posts/C-and-Beyond-2011-Herb-Sutter-Why-C)  did you know that?**"** - Herb Sutter -

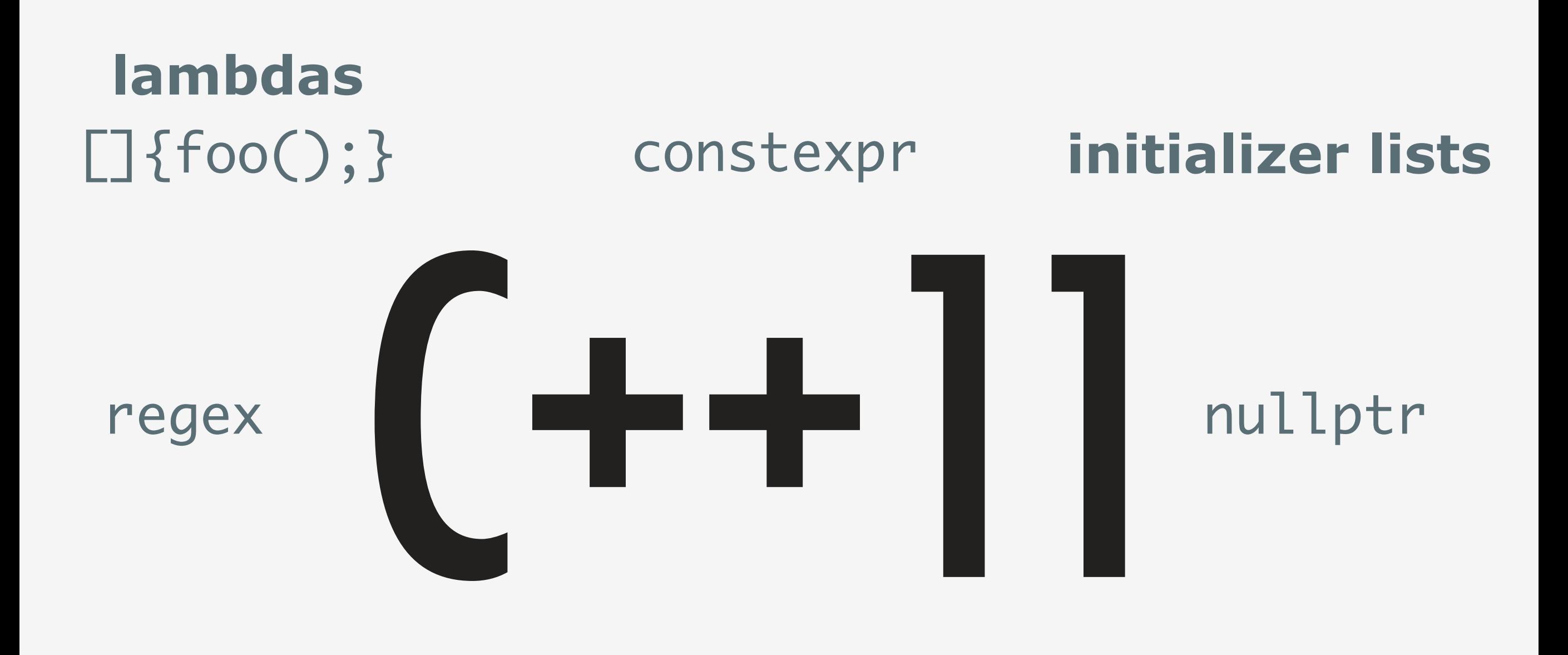

std::shared\_ptr<T>, std::unique\_ptr<T>, std::weak\_ptr<T>

auto  $i = v.\text{begin}()$ ;

for(x : collection)

**"**Not Your Parents' C++**"** - Herb Sutter

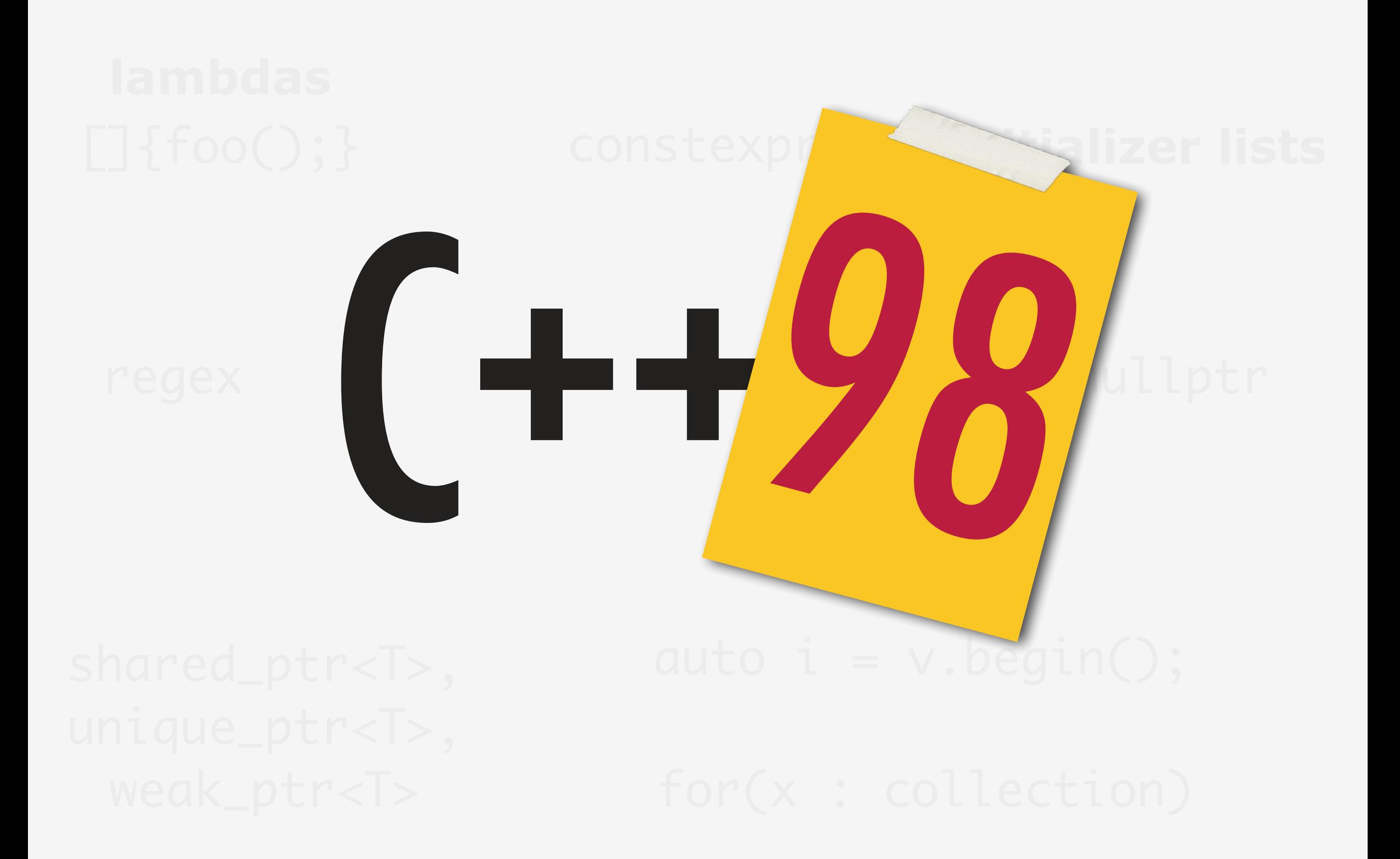

**"**Your Parents' C++**"** - Still much existing code

## $C + |14|$ shared\_ptr<T>, u digit separato auto i $= 1'000;$ **binary literals** auto bin = 0b0100; **digit separators**

 $\Box$ (auto x){foo(x);}onstexpr

**lambdas generic lambdas**

#### $\overline{a}$ uto daduced return  $for(x_{n+1}, c_{n}, E_{n+2}^{(n)}, R_{n})$ auto myFunc(); **deduced return types**

14

nullptr

**initializer lists**

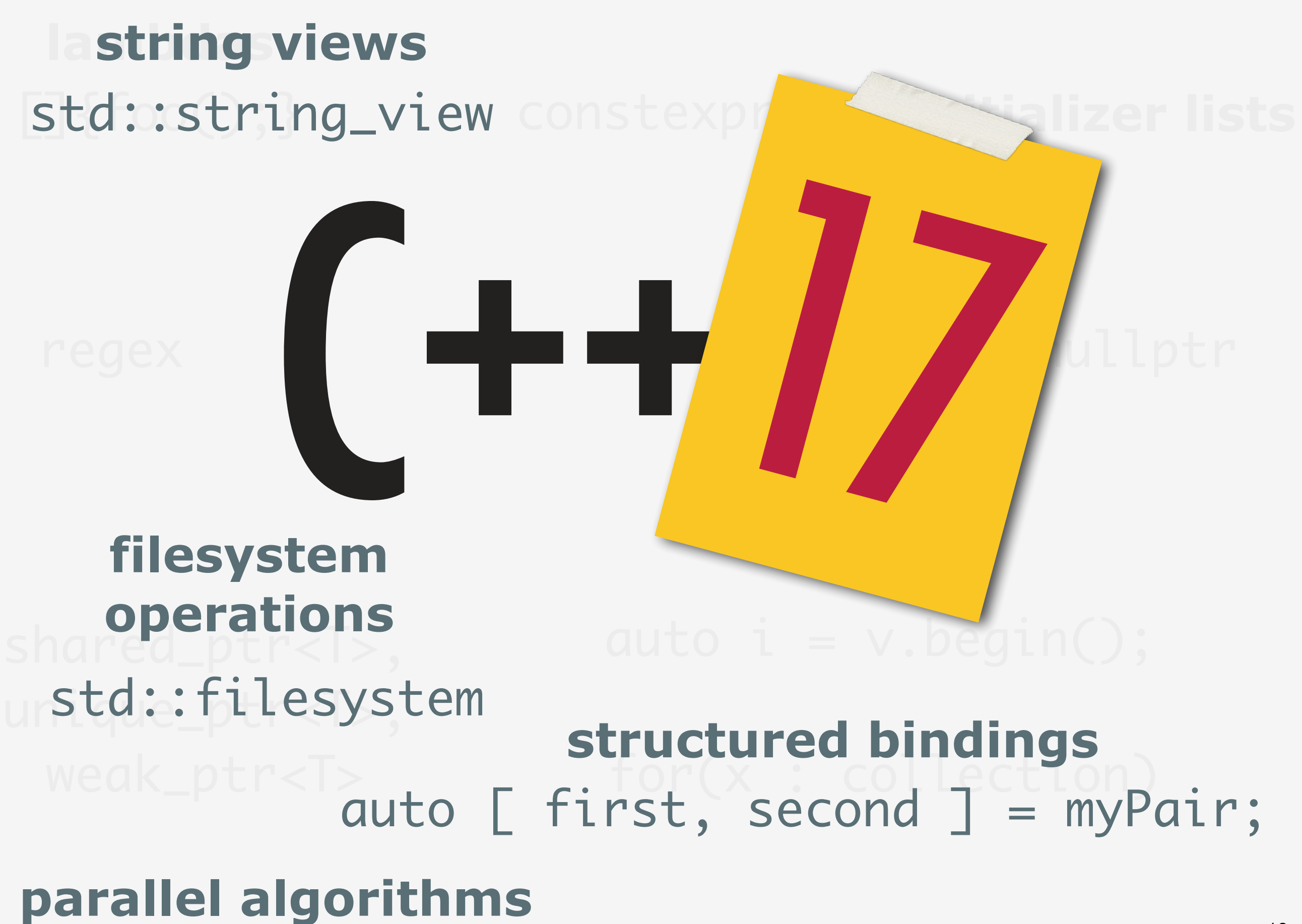

#### $C + 20$  $auto = 100$ std::numbers::pi constexpr nullptr **initializer lists**  $f$ Om $M$ an containc(2) shartd: movabL pta: Troat rig**lambdas constants** 20 **mathematical**  myMap.contains(2); **concepts associative contains** std::movable std::floating\_point **using enum**

- 1.**Procedural** C++
- 2. Procedural C++ 2
- 3. **Object Oriented** C++ 1
- 4. **Generic** C++ and the **STL**
- 5. Object Oriented C++ 2

```
int main(int argc, char *argv[]) 
\{ int result = calculate_foo(); 
   return 0; 
}
```

```
int main(int argc, char *argv[]) 
\{ FooCalculator foo; 
  int result = foo.calculate();
   return 0; 
}
```
### C++ Programming Stream

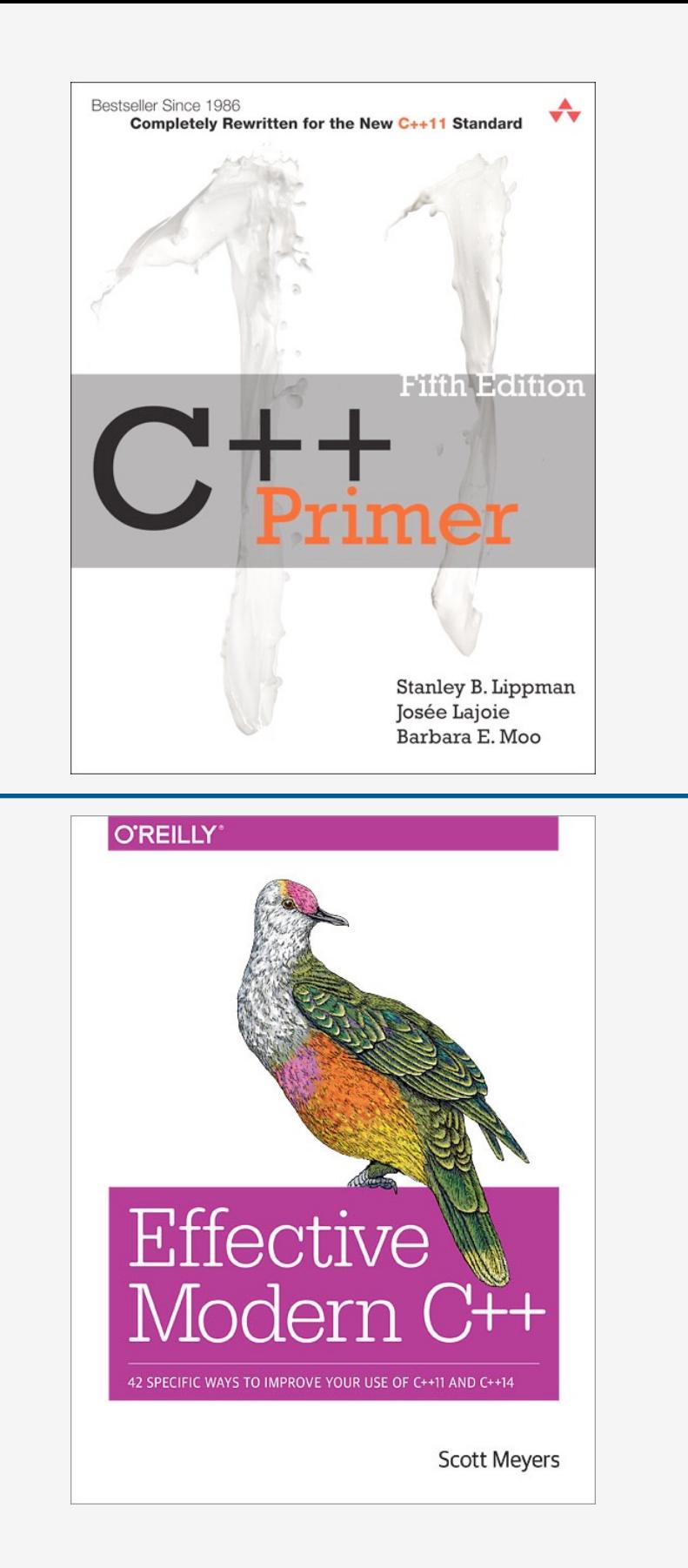

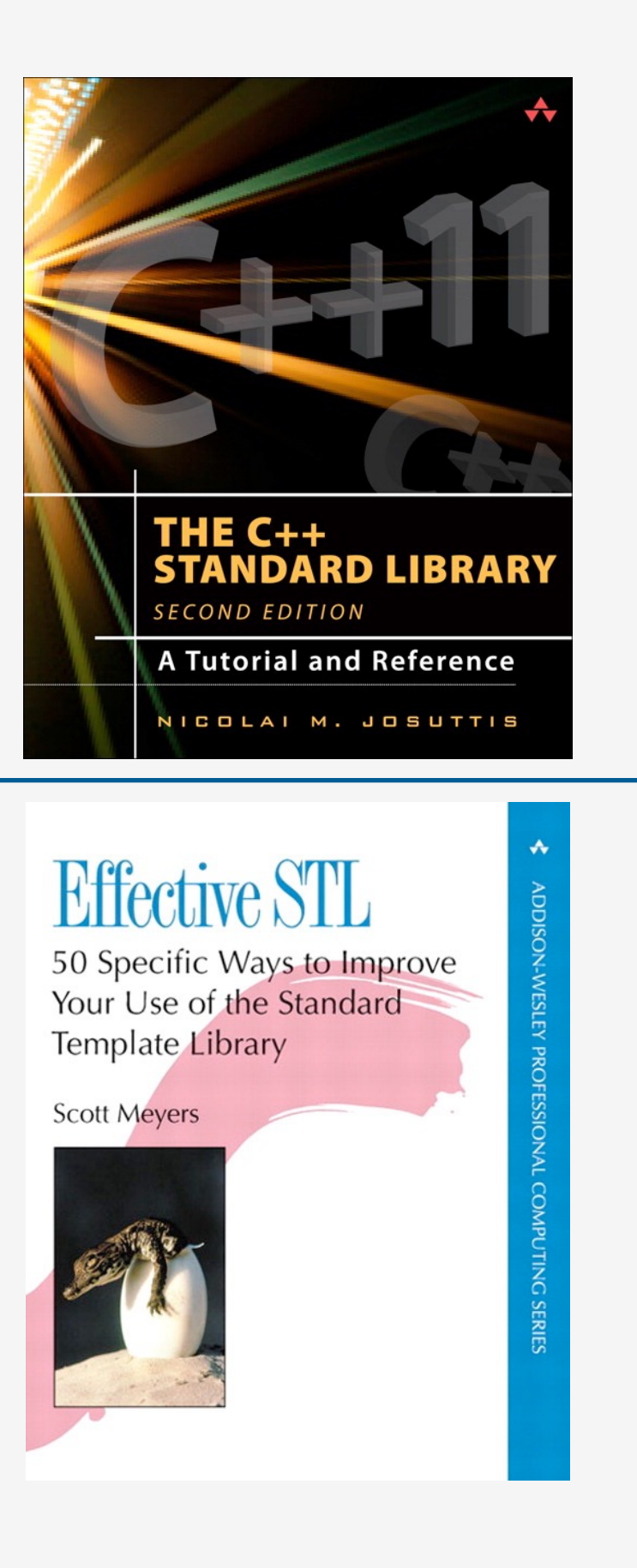

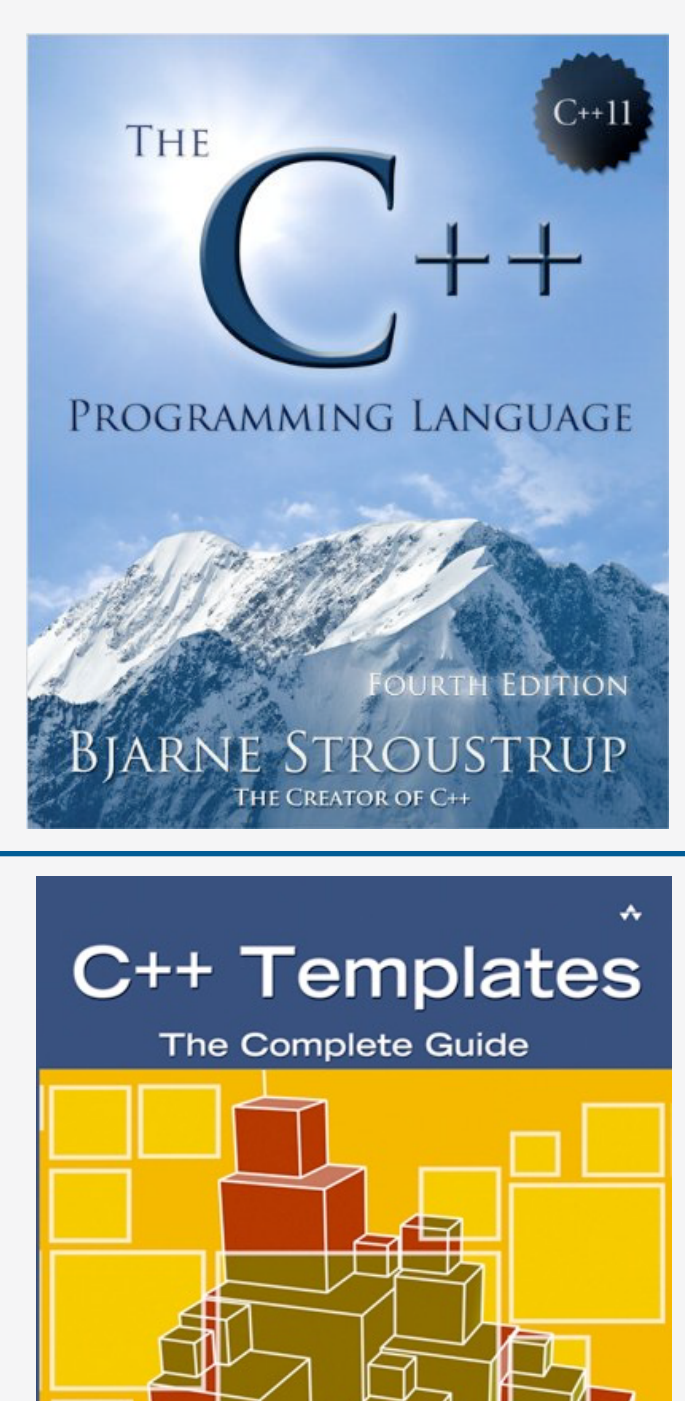

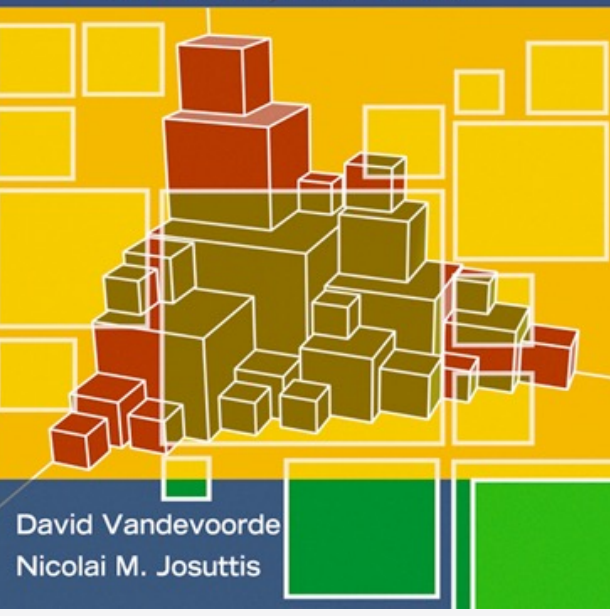

 $C++ \text{Bookshelf}$ 

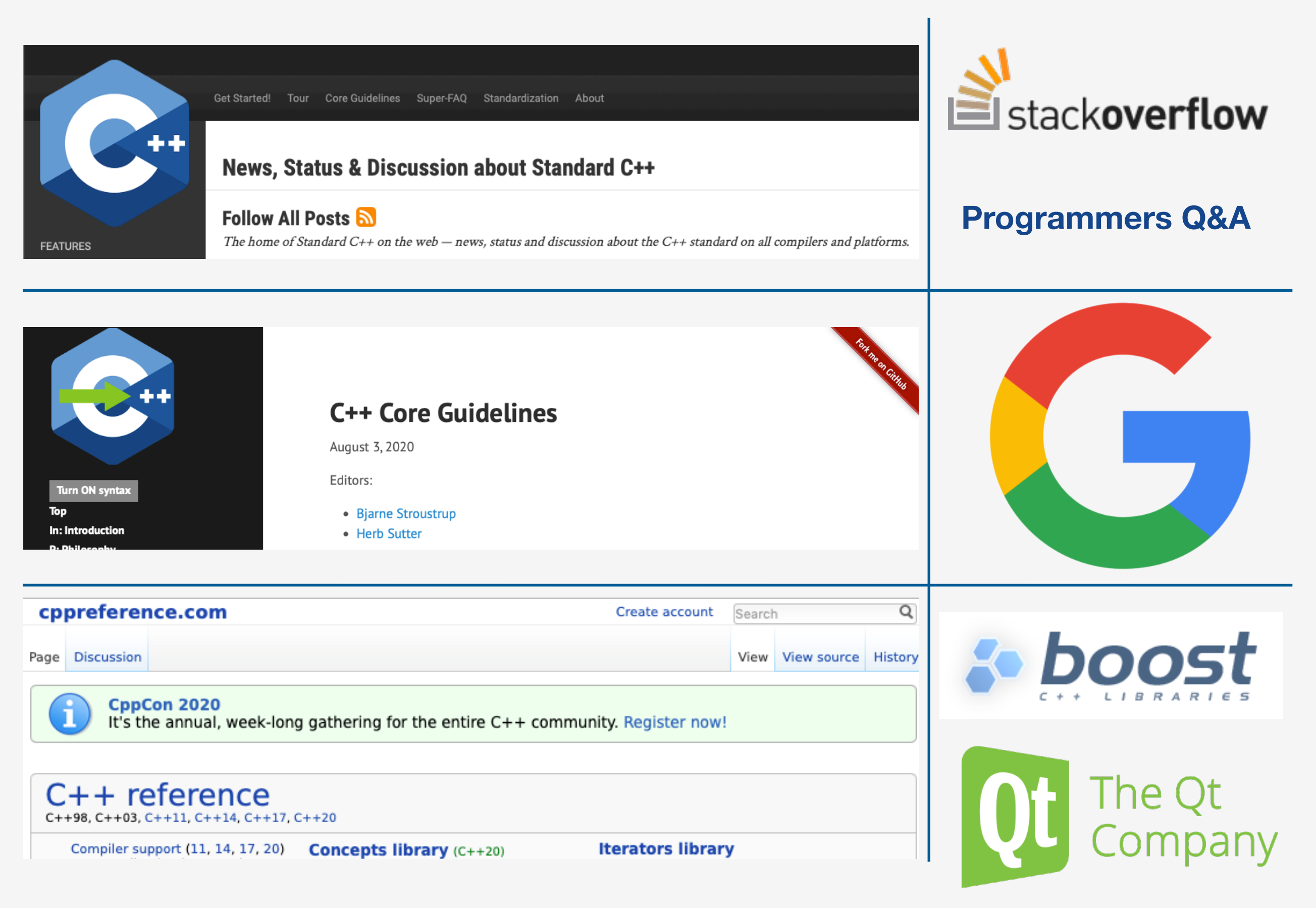

#### C++ Online Resources

**"**If builders built buildings the way programmers wrote programs, then the first woodpecker that came along would destroy civilization." - Gerald Weinberg

15

## **"**A good worker is known by their tools**"** - English Proverb -

- 1. Storing code and changes (*Git*)
- 2. Automating builds (*Compiler/CMake*)
- 3. Testing (*CMake/Catch*)
- 4. Documenting code and programs (*Doxygen*)

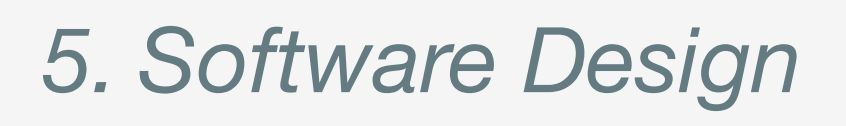

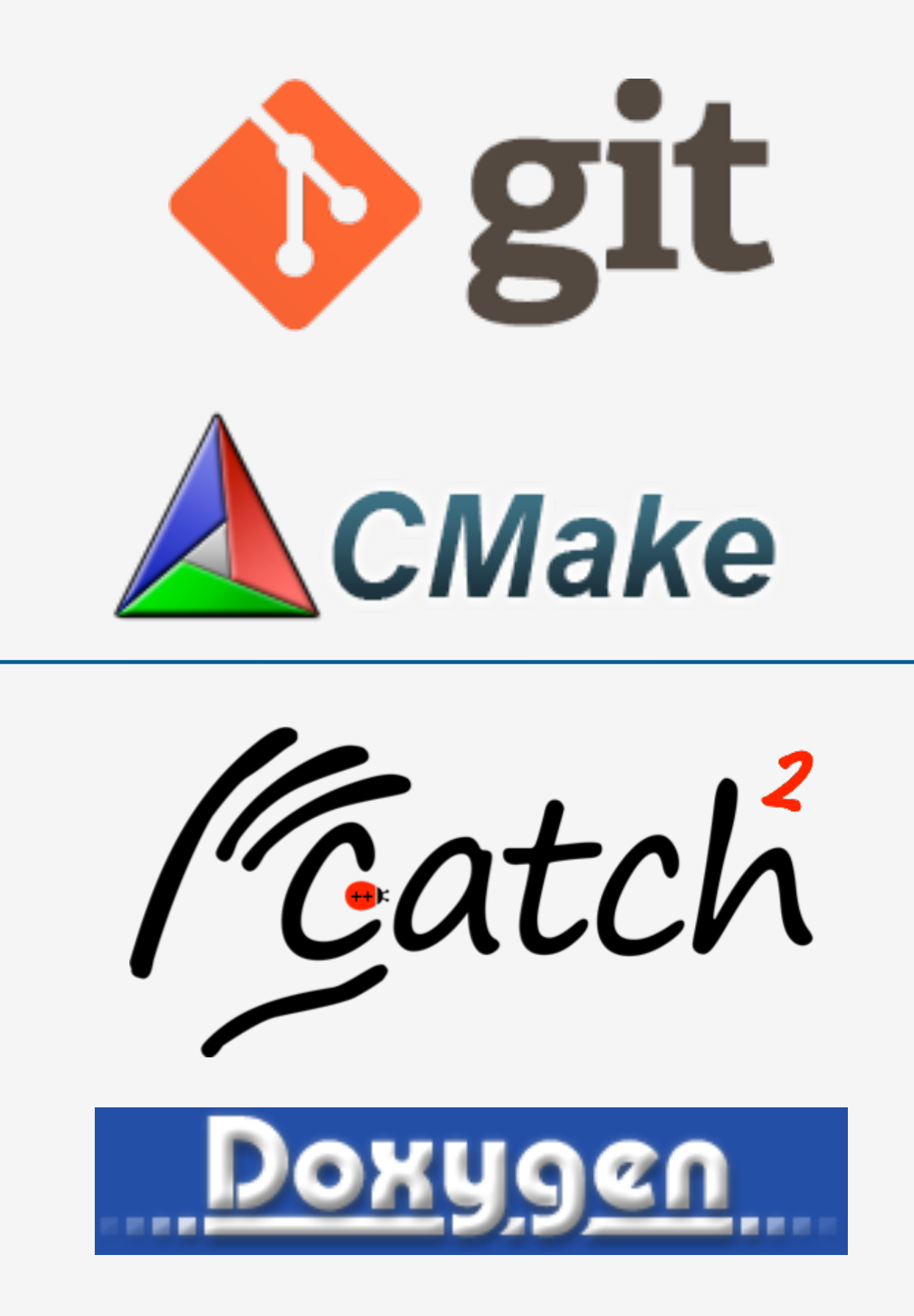

## Software Development Stream 17

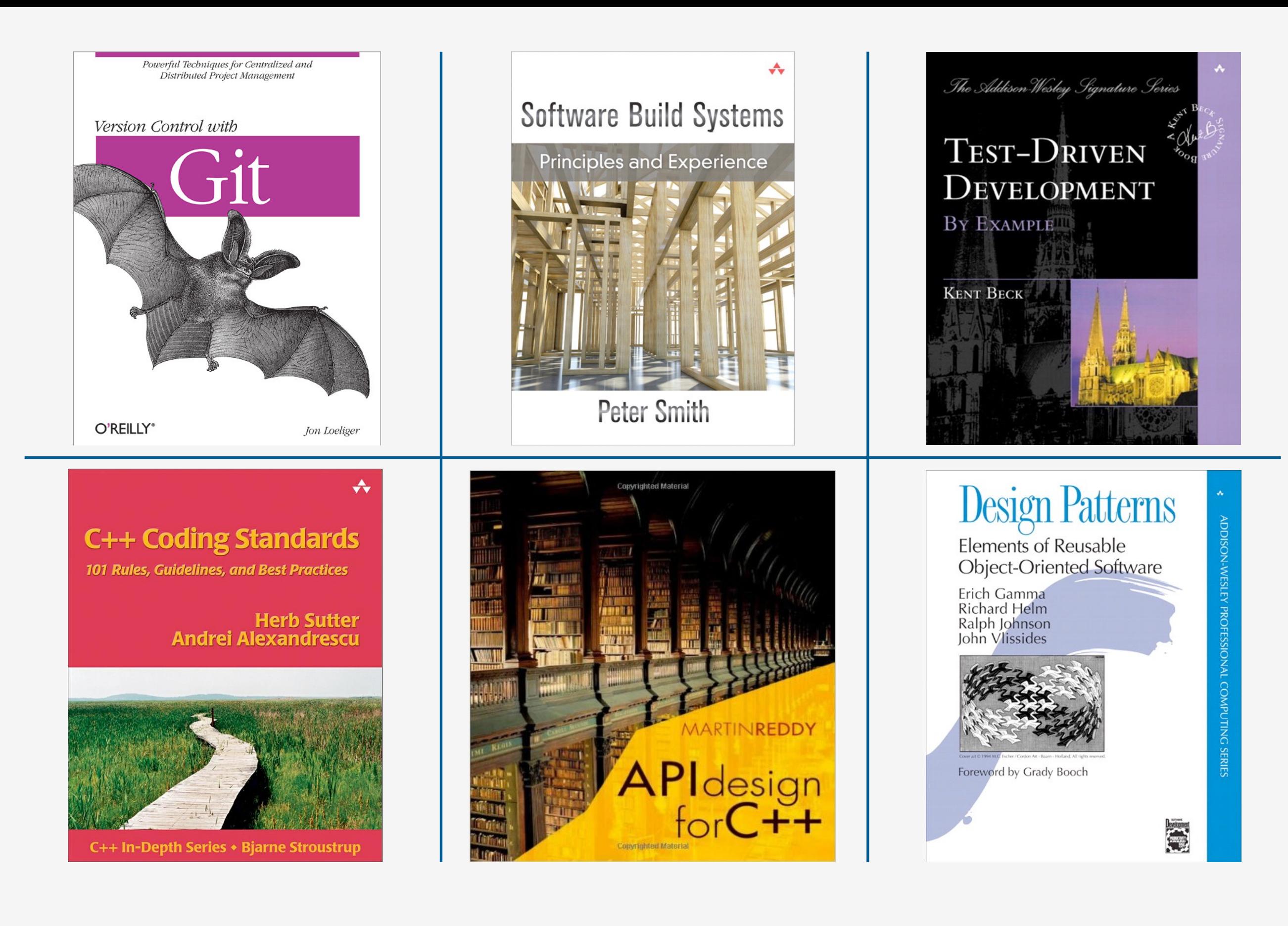

#### Software Development Bookshelf 18

#### **git** -distributed-is-the-new-centralized

Git is a free and open source distributed version control system designed to handle everything from small to very large projects with speed and efficiency.

Git is easy to learn and has a tiny footprint with lightning fast performance. It outclasses SCM tools like Subversion, CVS, Perforce, and ClearCase with features like cheap local branching, convenient staging areas, and multiple workflows.

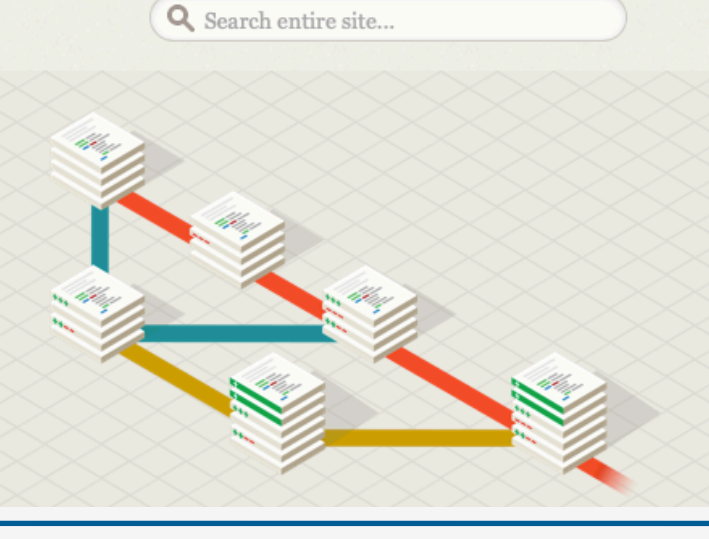

next | index

msdn

**PORTALS:** 

# **github**

Home Library Learn Downloads Support Comm

Platforms

#### **CMake »** latest release (3.18.3) C Documentation »

News

Discover

Design

**C**Developer

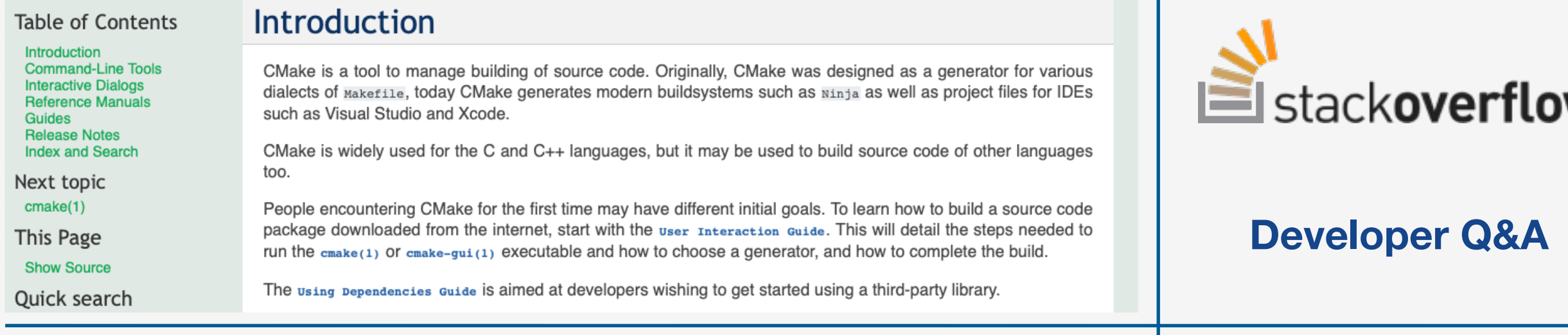

Account

 $\begin{array}{c} \n\mathbf{Q} \n\end{array}$ 

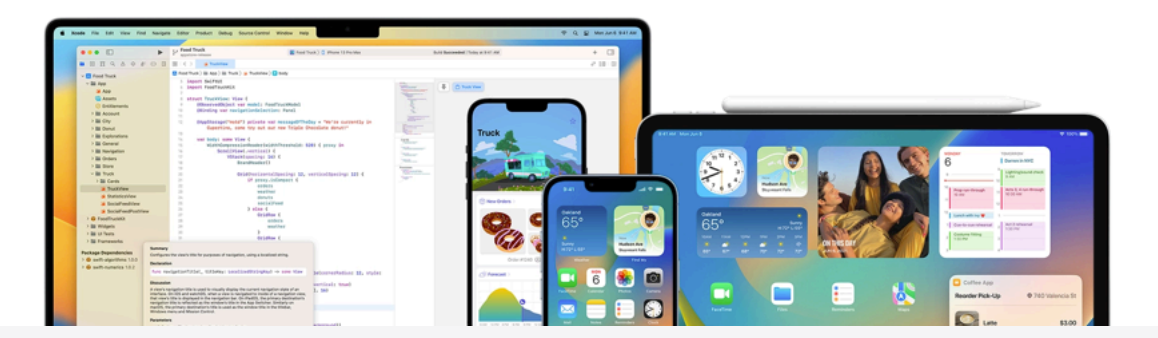

Develop

### Software Development Online Resources

Distribute

Support

**Tasks** 

19

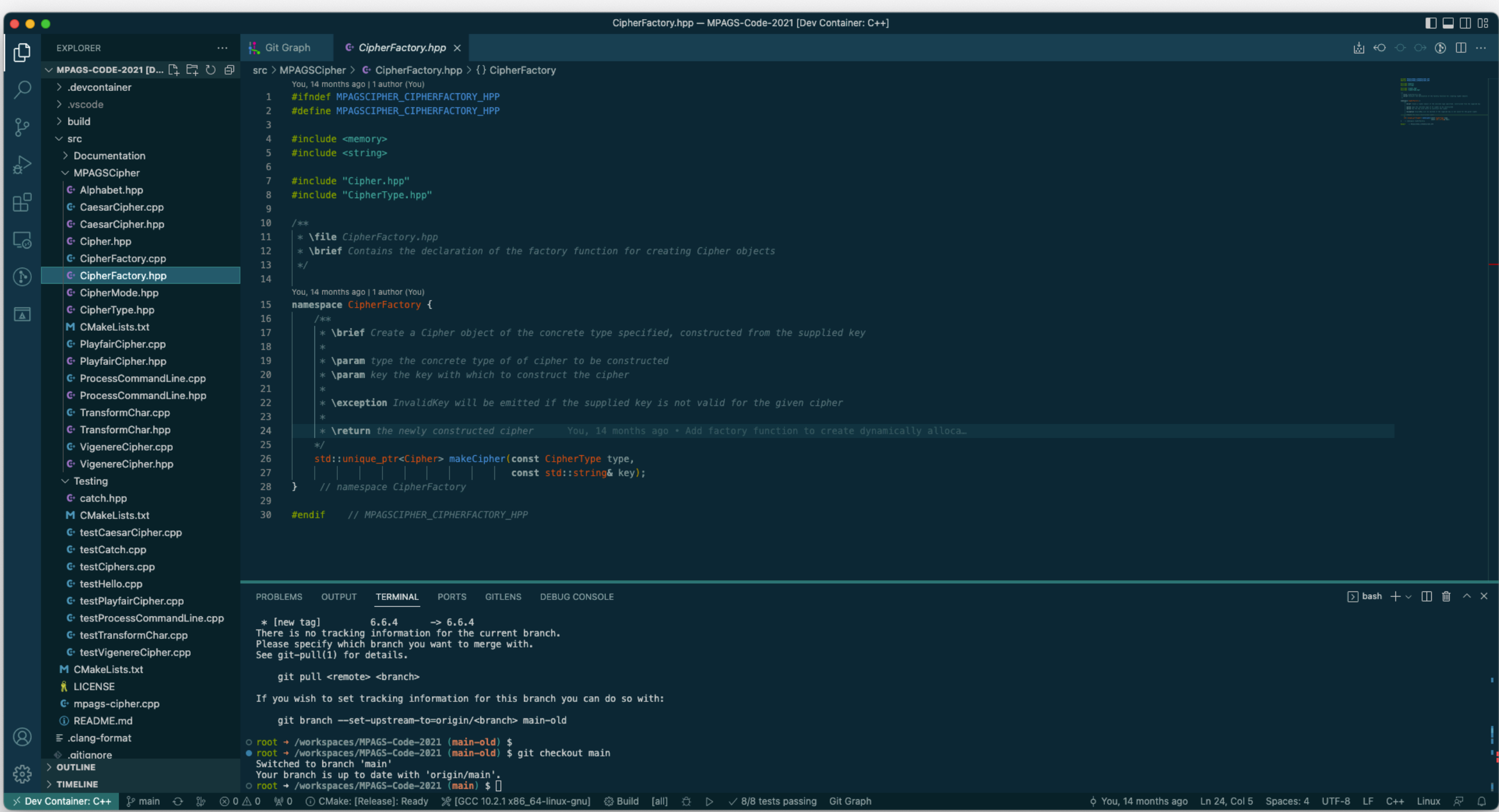

### Getting Started 20

## \$ mpags-cipher --help > questions? > comments?